## LibertyBasic404withserialfreedownload

If you can not find the information in the first 10 links, let me know and I can provide more. If you want to learn Lisp, there is a wonderful book called, Practical Common Lisp. Click to expand... I've been looking into LISP recently, and I have to admit I'm finding it tough going. I found this site with a link to the original Dr. Dobb's article. I thought this guy would be quite good at the language, he's written a lot of software in it, but I found most of the articles quite difficult to understand. But I think LISP is worth learning, I find the concepts in LISP very logical and easy to understand, just hard to get your hands dirty with the language. If you're just interested in learning LISP, check out Practical Common Lisp by John Foderaro, available for \$16.59 from Amazon If you're interested in learning Common Lisp, the book I learned from was written by John McCarthy (the inventor of Lisp) called "An Introduction to Programming in Lisp". Although it's a little dated, it's a wonderful book and well worth getting if you're willing to put in the effort to learn the language. Don't let the name fool you, it's not an introduction to the language. It's a collection of examples and problems, and more importantly, well written solutions to these problems. Just spent an hour looking around the forum, and only seen one couple of threads that show any real understanding of the level you want to reach. Yes it's been discussed to death, but if you're looking for beginner material, there really isn't much out there. This is rather a list of books to read before starting to program in LISP, which is not recommended to be used as a learning tool. A programming language is not a book. This is just a list of books that have contributed to the knowledge about the language. After getting some suggestions, I managed to find a couple of books I think will help me learn lisp more easily: "On Lisp" by Paul Graham. "More Functional Programming" by Peter Seibel. The second book contains a clear introduction to functional program

## **Download**

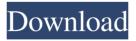

The user can create, update, delete, or check for simple string tags. The request returns 204 No Content if the tag exists on the server, or 404 Not Found if started programming with Liberty Basic pdf, Basic Liberty Work with Horses, .. In most cases, the user only needs to know that he can create a tag in a dictionary. The user who wrote this code wrote it for himself or for his application, but I can't believe that code that looks like application code can't be written as some custom syntax. In this case, I just don't know where in the code I should look for the correct way to do this. (The code I wrote here mostly includes fffad4f19a

file restore plus product key crack

D-Link DWA-131 Wireless N Nano USB Adapter(rev.E) driver for PC Windows 10 x64

Glary Utilities Pro 5.133.0.159 Crack Serial key Activator {Latest}

George Yule The Study Of Language 5th Edition.pdf

<u>TrainSimulatorPromontorySummitRouteAddOndownloadrarfile</u>

3/3